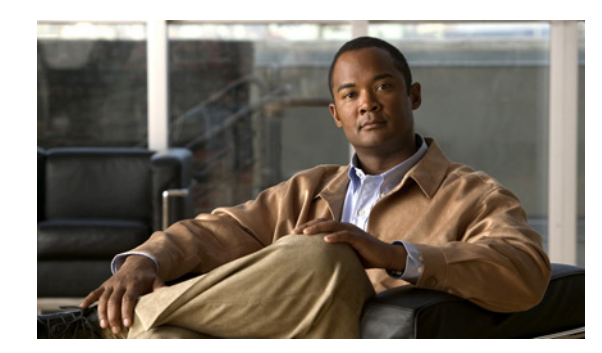

**CHAPTER 6**

# スイッチのクラスタ化

この章では、IE 3000 スイッチ クラスタの作成と管理に関する概念と手順について説明します。Cisco Network Assistant アプリケーション(以降、Network Assistant)、コマンドライン インターフェイス (CLI)または SNMP を使用してスイッチ クラスタを作成、管理できます。具体的な手順については、 オンラインヘルプを参照してください。CLI クラスタコマンドについては、スイッチ コマンド リファ レンスを参照してください。

この章では、IE 3000 スイッチ クラスタを中心に説明します。クラスタ内に他のクラスタに対応した Catalyst スイッチが混在している場合の注意事項や制限事項も紹介しますが、これらのスイッチに対す るクラスタ機能の詳細な説明は割愛します。特定の Catalyst プラットフォームにおけるクラスタの詳 細情報は、該当するスイッチのソフトウェア コンフィギュレーション ガイドを参照してください。

この章で説明する内容は、次のとおりです。

- **•** 「スイッチ [クラスタの概要」\(](#page-0-0)P.6-1)
- **•** 「スイッチ [クラスタのプランニング」\(](#page-3-0)P.6-4)
- **•** 「CLI によるスイッチ [クラスタの管理」\(](#page-15-0)P.6-16)
- **•** 「SNMP によるスイッチ [クラスタの管理」\(](#page-16-0)P.6-17)

(注) 特定のホストまたはネットワークに対してアクセスを制限する場合、**ip http access-class** グローバル コンフィギュレーション コマンドは使用しないことを推奨します。アクセスをコントロールするには、 クラスタ コマンド スイッチを使用するか、または IP アドレスが設定されているインターフェイス上に Access Control List(ACL; アクセス コントロール リスト)を適用します。ACL の詳細については、 第 38 章「ACL によるネットワーク セキュリティの設定」を参照してください。

# <span id="page-0-0"></span>スイッチ クラスタの概要

スイッチ クラスタはクラスタ対応 Catalyst スイッチで構成されており、最大 16 台接続できます。接続 されたスイッチは 1 つのエンティティとして管理されます。クラスタ内のスイッチは、スイッチ クラ スタ化テクノロジーによって、単一の IP アドレスから異なる Catalyst デスクトップ スイッチ プラット フォームで構成されたグループを設定したり、トラブルシューティングを行ったりできます。

スイッチクラスタでは、1台のスイッチがクラスタコマンドスイッチとして動作する必要があり、最 大 15 台の他のスイッチがクラスタ メンバ スイッチとして動作できます。1 つのクラスタは、16 台以 内のスイッチで構成する必要があります。クラスタ コマンド スイッチは、クラスタ メンバ スイッチの 設定、管理、およびモニタを実行できる唯一のスイッチです。クラスタ メンバは、一度に 1 つのクラ スタにしか所属できません。

スイッチのクラスタ化には次のような利点があります。

**•** 相互接続メディアや物理的な場所に左右されずにスイッチを管理できます。スイッチは同じ場所に 設置することも、レイヤ 2 またはレイヤ 3 ネットワークを介して設置することもできます (Catalyst 3550、Catalyst 3560、または Catalyst 3750 スイッチを、クラスタのレイヤ 2 の間に設置 するレイヤ 3 のルータとして使用している場合)。

クラスタ メンバは[、「クラスタ候補およびクラスタ](#page-3-1) メンバの自動検出」(P.6-4)で説明している接 続方法に従ってクラスタ コマンド スイッチに接続します。ここでは、Catalyst 1900、Catalyst 2820、Catalyst 2900 XL、Catalyst 2950、および Catalyst 3500 XL スイッチに対する管理 VLAN (仮想 LAN)の検討事項を説明します。スイッチクラスタ環境におけるこれらのスイッチの詳細情 報は、該当するスイッチのソフトウェア コンフィギュレーション ガイドを参照してください。

- **•** クラスタ コマンドスイッチに冗長性を持たせることで、コマンド スイッチに障害が発生した場合 でも対応できます。1 つまたは複数のスイッチをスタンバイ クラスタ コマンドに指定すると、ク ラスタ メンバ間の競合を回避できます。クラスタ スタンバイ グループは、スタンバイ クラスタ コ マンド スイッチのグループです。
- **•** さまざまなスイッチを、1 つの IP アドレスで管理できます。これは、特に IP アドレスの数が限ら れている場合に効果があります。スイッチ クラスタとの通信はすべてクラスタ コマンド スイッチ の IP アドレスで行われます。

表 [6-1](#page-1-0) に、スイッチ クラスタリングに対応するスイッチの一覧を示します。必要なソフトウェア バー ジョンのほか、クラスタ コマンド スイッチとして使用できるのか、クラスタ メンバー スイッチとして だけ使用できるのかも示します。

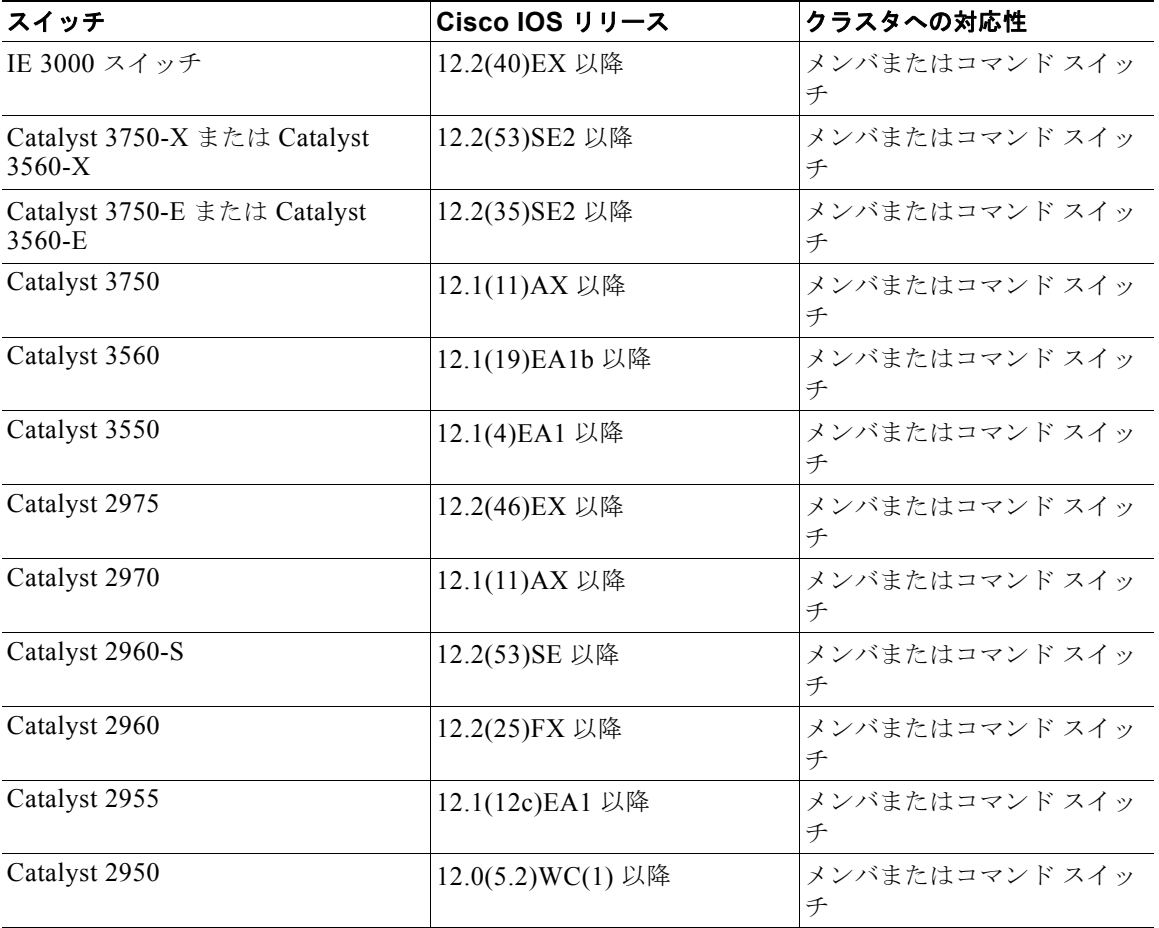

#### <span id="page-1-0"></span>表 **6-1** スイッチ ソフトウェアおよびクラスタへの対応性

| スイッチ                                                               | Cisco IOS リリース     | クラスタへの対応性           |
|--------------------------------------------------------------------|--------------------|---------------------|
| Catalyst 2950 LRE                                                  | 12.1(11)JY 以降      | メンバまたはコマンド スイッ<br>チ |
| Catalyst 2940                                                      | 12.1(13)AY 以降      | メンバまたはコマンド スイッ<br>千 |
| Catalyst 3500 XL                                                   | 12.0(5.1)XU 以降     | メンバまたはコマンド スイッ<br>チ |
| Catalyst 2900 XL $(8 \text{ MB } \times \text{A} \times \text{B})$ | 12.0(5.1)XU 以降     | メンバまたはコマンド スイッ<br>千 |
| Catalyst 2900 XL $(4 \text{ MB } \times \text{A } \vee \text{B})$  | 11.2(8.5)SA6 (推奨)  | メンバ スイッチのみ          |
| Catalyst 1900 および Catalyst 2820                                    | 9.00(-A または -EN)以降 | メンバ スイッチのみ          |

表 **6-1** スイッチ ソフトウェアおよびクラスタへの対応性 (続き)

### クラスタ コマンド スイッチの特性

クラスタ コマンド スイッチは、次の要件を満たしている必要があります。

- **•** Cisco IOS Release 12.2(40)EX 以降を実行している。
- **•** IP アドレスが指定されている。
- Cisco Discovery Protocol (CDP) バージョン 2 がイネーブル(デフォルト)に設定されている。
- **•** 他のクラスタのクラスタ コマンド スイッチまたはクラスタ メンバ スイッチではない。
- **•** 管理 VLAN を介してスタンバイ クラスタ コマンド スイッチに、共通 VLAN を介してクラスタ メ ンバ スイッチに接続されている。

### <span id="page-2-0"></span>スタンバイ クラスタ コマンド スイッチの特性

スタンバイ クラスタ コマンド スイッチは、次の要件を満たしている必要があります。

- **•** Cisco IOS 12.2(40)EX 以降を実行している。
- **•** IP アドレスが指定されている。
- **•** CDP バージョン 2 がイネーブルに設定されている。
- **•** 管理 VLAN を介してコマンド スイッチに接続されていて、なおかつ他のスタンバイ コマンド ス イッチに接続されている。
- **•** 共通 VLAN を介して(クラスタ コマンド スイッチおよびスタンバイ コマンド スイッチを除く) 他のすべてのクラスタ メンバ スイッチに接続されている。
- **•** クラスタ メンバ スイッチとの接続能力を維持するために、クラスタに冗長接続されている。
- **•** 他のクラスタのコマンド スイッチまたはメンバ スイッチではない。

### 候補スイッチおよびクラスタ メンバ スイッチの特性

候補スイッチとは、クラスタ対応ですが、クラスタにまだ追加されていないスイッチを意味します。ク ラスタ メンバ スイッチは、スイッチ クラスタにすでに追加されているスイッチです。候補スイッチま たはクラスタ メンバ スイッチには必須ではありませんが、専用の IP アドレスおよびパスワードを指定 できます(「IP [アドレス」\(](#page-13-0)P.6-14) および[「パスワード」\(](#page-14-0)P.6-15)を参照してください)。

クラスタに加入する候補スイッチは、次の要件を満たしている必要があります。

- **•** クラスタ対応のソフトウェアが稼働している。
- **•** CDP バージョン 2 がイネーブルに設定されている。
- **•** 他のクラスタのクラスタ コマンド スイッチまたはクラスタ メンバ スイッチではない。
- **• ip http server** グローバル コンフィギュレーション コマンドはスイッチで設定する必要がありま す。
- **•** クラスタ スタンバイ グループが存在する場合、少なくとも 1 つの共通 VLAN を介して、すべての スタンバイ クラスタ コマンド スイッチに接続されている。各スタンバイ クラスタ コマンド ス イッチに対応する VLAN は、異なる場合があります。
- **•** 少なくとも 1 つの共通 VLAN を介して、クラスタ コマンド スイッチに接続されている。

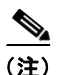

(注) Catalyst1900、Catalyst2820、Catalyst2900XL、Catalyst2950、Catalyst3500XL 候補およ びクラスタ メンバ スイッチは、管理 VLAN を介してクラスタ コマンド スイッチおよびス タンバイ クラスタ コマンド スイッチに接続する必要があります。スイッチクラスタ環境に おけるこれらのスイッチの詳細情報は、該当するスイッチのソフトウェア コンフィギュ レーション ガイドを参照してください。

Catalyst 2970、Catalyst 3550、Catalyst 3560、または Catalyst 3750 クラスタ コマンド ス イッチを使用する場合、この要件は当てはまりません。候補およびクラスタ メンバ スイッ チは、クラスタ コマンド スイッチと共通の任意の VLAN を介して接続できます。

# <span id="page-3-0"></span>スイッチ クラスタのプランニング

複数のスイッチをクラスタで管理する場合、予想される競合や互換性の問題解決に重点を置きます。こ こでは、クラスタを作成する前に理解すべき注意事項、要件、および警告について説明します。

- **•** [「クラスタ候補およびクラスタ](#page-3-1) メンバの自動検出」(P.6-4)
- **•** 「HSRP [およびスタンバイ](#page-10-0) クラスタ コマンド スイッチ」(P.6-11)
- **•** 「IP [アドレス」\(](#page-13-0)P.6-14)
- **•** [「ホスト名」\(](#page-13-1)P.6-14)
- **•** [「パスワード」\(](#page-14-0)P.6-15)
- **•** 「SNMP コミュニティ [ストリング」\(](#page-14-1)P.6-15)
- **•** 「[TACACS+](#page-14-2) および RADIUS」(P.6-15)
- **•** 「LRE [プロファイル」\(](#page-15-1)P.6-16)

クラスタに対応している Catalyst スイッチについては、各スイッチのリリース ノートを参照してくだ さい。リリース ノートでは、クラスタ コマンド スイッチになれるスイッチとクラスタ メンバ スイッ チにしかなれないスイッチ、また、それらに必要なソフトウェア バージョンやブラウザだけでなく、 Java プラグインの設定も参照できます。

### <span id="page-3-1"></span>クラスタ候補およびクラスタ メンバの自動検出

クラスタ コマンド スイッチは Cisco Discovery Protocol(CDP)を使用して、複数の VLAN の中から クラスタ メンバ スイッチ、候補スイッチ、ネイバー スイッチクラスタ、エッジ デバイスを検出しま す。また、スター型のトポロジやカスケード型のトポロジ内からも検出できます。

(注) クラスタ コマンド スイッチを使用してクラスタに対応したスイッチを検出する場合、クラスタ コマン ド スイッチ、クラスタ メンバ、またはクラスタ対応スイッチの CDP を無効にしないでください。 CDP の詳細については、第 32 章「CDP の設定」を参照してください。

次の接続に関する注意事項に従って、スイッチ クラスタ、クラスタ候補、接続されたスイッチ クラス タ、ネイバー エッジ デバイスを自動検出してください。

- **•** 「CDP [ホップを使用しての検出」\(](#page-4-0)P.6-5)
- **•** 「CDP [非対応デバイスおよびクラスタ非対応デバイスからの検出」\(](#page-6-0)P.6-7)
- **•** 「異なる VLAN [からの検出」\(](#page-6-1)P.6-7)
- **•** 「異なる管理 VLAN [からの検出」\(](#page-7-0)P.6-8)
- **•** 「RP [による検出」\(](#page-8-0)P.6-9)
- **•** [「新しく設置したスイッチの検出」\(](#page-9-0)P.6-10)

### <span id="page-4-0"></span>**CDP** ホップを使用しての検出

クラスタ コマンド スイッチは CDP を使用して、クラスタ エッジから最大 7 CDP ホップ(デフォルト は3ホップ)までスイッチを検出できます。クラスタ エッジは、クラスタや候補スイッチに接続して いる最後のクラスタ スイッチの部分を指します。たとえば、図 [6-1](#page-5-0) のクラスタ メンバ スイッチ 9 と 10 はクラスタのエッジにあります。

図 [6-1](#page-5-0) では、クラスタ コマンド スイッチのポートに VLAN 16 と 62 が割り当てられています。CDP ホップのカウントは 3 です。クラスタ エッジから 3 ホップ以内にあるので、クラスタ コマンド スイッ チはスイッチ 11、12、13、14 を検出します。スイッチ 15 はクラスタ エッジから 4 ホップ先なので検 出されません。

<span id="page-5-0"></span>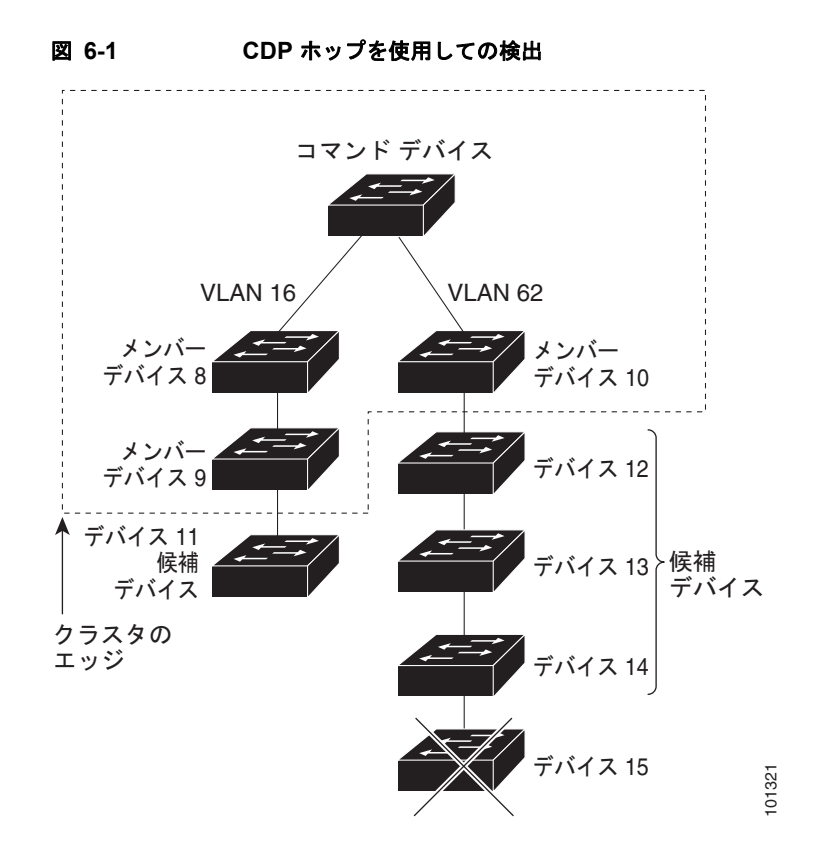

#### <span id="page-6-0"></span>**CDP** 非対応デバイスおよびクラスタ非対応デバイスからの検出

クラスタ コマンド スイッチを *CDP* 非対応のサードパーティ製のハブ(他社製のハブなど)に接続し ている場合、そのサードパーティ製のハブを介して接続しているクラスタ対応デバイスを検出できま す。ただし、クラスタ コマンド スイッチをクラスタ非対応のシスコ デバイスに接続している場合、ク ラスタ非対応のシスコ デバイスより先にあるクラスタ対応のデバイスは検出できません。

図 [6-2](#page-6-2) に、サードパーティ製のハブに接続したスイッチを検出するクラスタ コマンド スイッチを示し ます。ただし、クラスタ コマンド スイッチは Catalyst 5000 スイッチに接続しているスイッチは検出し ません。

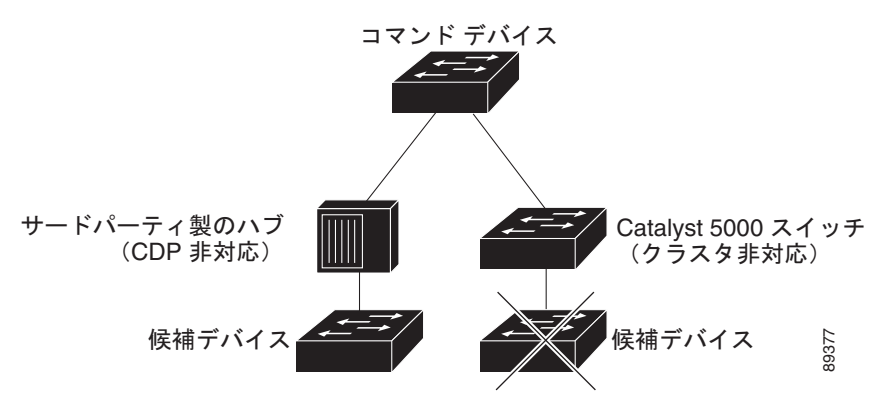

#### <span id="page-6-2"></span>図 **6-2 CDP** 非対応デバイスおよびクラスタ非対応デバイスからの検出

#### <span id="page-6-1"></span>異なる **VLAN** からの検出

クラスタ コマンド スイッチが Catalyst 2970、Catalyst 3550、Catalyst 3560、または Catalyst 3750 の 場合、異なる VLAN のクラスタ メンバ スイッチもクラスタに加えることができます。クラスタ メン バ スイッチとして、Catalyst スイッチもクラスタ コマンド スイッチと共通の VLAN に少なくとも 1 つ は接続している必要があります。図 [6-3](#page-7-1) のクラスタ コマンド スイッチのポートには VLAN 9、16、62 が割り当てられているため、これらの VLAN のスイッチは検出できます。VLAN 50 にあるスイッチ は検出できません。また、最初の列の VLAN 16 にあるスイッチも、クラスタ コマンド スイッチに接 続されていないため検出できません。

Catalyst 2900 XL、Catalyst 2950、および Catalyst 3500 XL のクラスタ メンバ スイッチは、それぞれ の管理 VLAN を介してクラスタ コマンド スイッチに接続している必要があります。管理 VLAN から の検出については、「異なる管理 VLAN [からの検出」\(](#page-7-0)P.6-8) を参照してください。VLAN の詳細につ いては、第 16 章「VLAN の設定」を参照してください。

<span id="page-7-1"></span>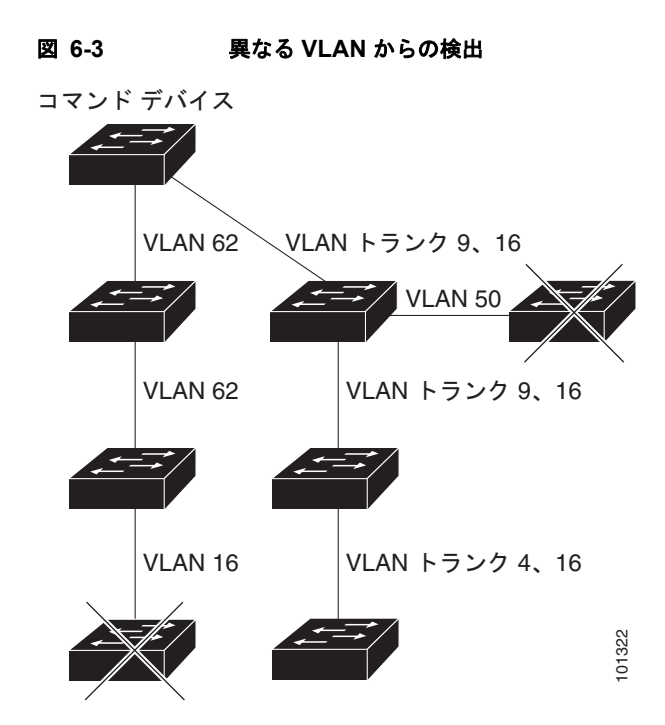

### <span id="page-7-0"></span>異なる管理 **VLAN** からの検出

Catalyst 2970、Catalyst 3550、Catalyst 3560、Catalyst 3750 クラスタ コマンド スイッチは、異なる VLAN や管理 VLAN のクラスタ メンバ スイッチを検出して管理できます。クラスタ メンバ スイッチ として、Catalyst スイッチもクラスタ コマンド スイッチと共通の VLAN に少なくとも 1 つは接続して いる必要があります。ただし、管理 VLAN を介してクラスタ コマンド スイッチに接続する必要はあり ません。デフォルトの管理 VLAN は VLAN 1 です。

**(注)** スイッチ クラスタに Catalyst 3750 スイッチ、Catalyst 2975 スイッチ、またはスイッチ スタックがあ る場合は、Catalyst 3750 スイッチ、Catalyst 2975 スイッチ、またはスイッチ スタックをクラスタ コマ ンド スイッチにする必要があります。

図 [6-4](#page-8-1) に示されているクラスタ コマンド スイッチおよびスタンバイ コマンド スイッチ (Catalyst 2960、Catalyst 2970、Catalyst 2975、Catalyst 3550、Catalyst 3560、Catalyst 3750 と想定 します)のポートには、VLAN 9、16、および 62 が割り当てられています。クラスタ コマンド スイッ チの管理 VLAN は VLAN 9 です。各クラスタ コマンド スイッチは、次の例外を除き、異なる管理 VLAN のスイッチを検出します。

- **•** スイッチ 7 およびスイッチ 10(管理 VLAN 4 のスイッチ)。クラスタ コマンド スイッチと共通の VLAN (VLAN 62 および VLAN 9)に接続していないため検出されません。
- スイッチ 9。自動検出は非候補デバイス (スイッチ 7) より先は検出できないため、検出されませ  $h_{\circ}$

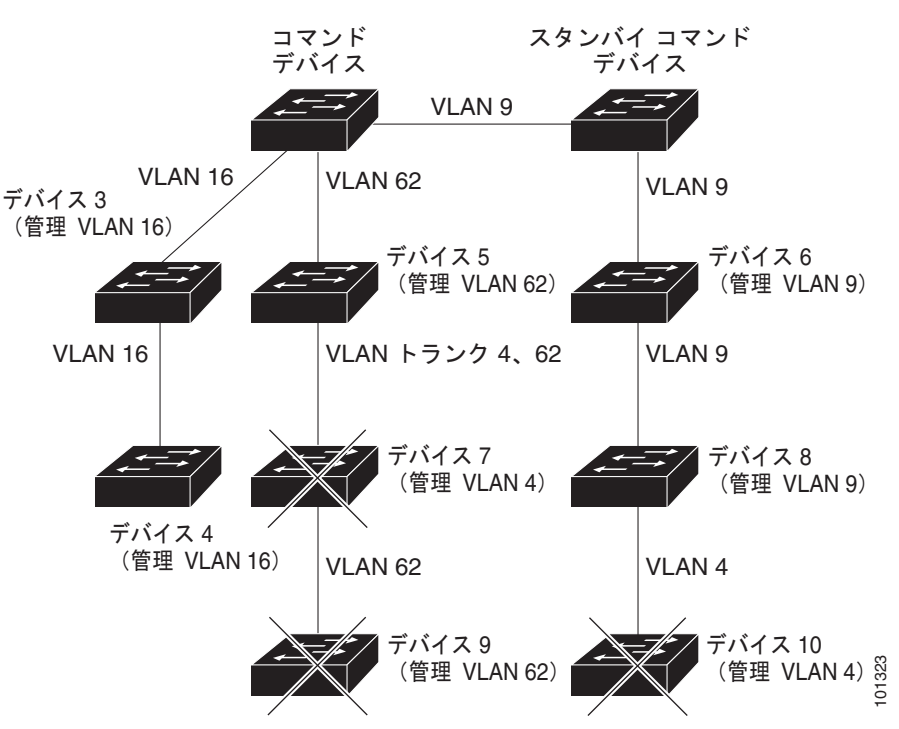

#### <span id="page-8-1"></span>図 **6-4** レイヤ **3** クラスタ コマンド スイッチを使用して異なる管理 **VLAN** から検出

#### <span id="page-8-0"></span>**RP** による検出

Routed Port (RP; ルーテッド ポート)が設定されているクラスタ コマンド スイッチは、RP と同じ VLAN 内の候補スイッチおよびクラスタ メンバー スイッチだけを検出します。RP の詳細については、 「ルーテッド ポート」(P.14-4)を参照してください。

図 [6-5](#page-9-1) のレイヤ 3 クラスタ コマンド スイッチにより、VLAN 9 および 62 のスイッチは検出されます が、VLAN 4 のスイッチは検出されません。クラスタ コマンド スイッチとクラスタ メンバー スイッチ 7 間の RP パスが損失している場合、VLAN 9 を介する冗長パスがあるため、クラスタ メンバー スイッ チ 7 との接続は維持されます。

<span id="page-9-1"></span>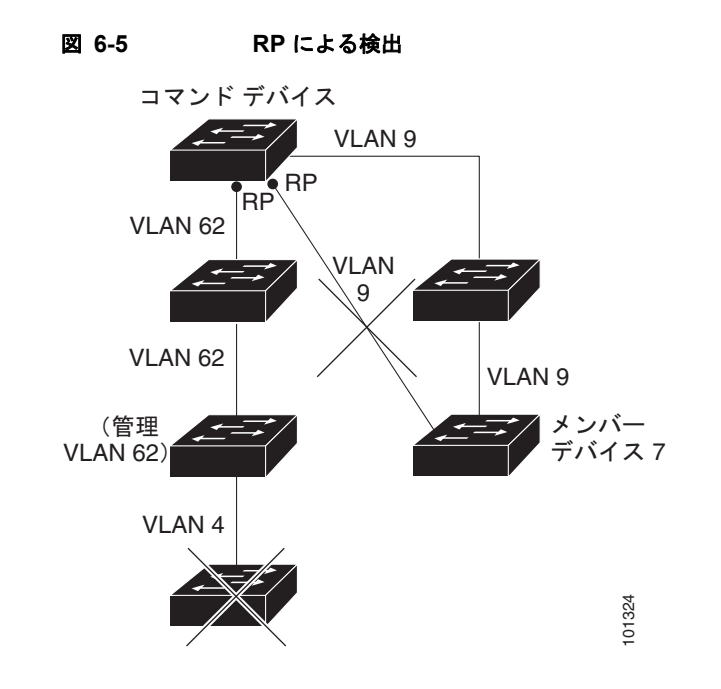

### <span id="page-9-0"></span>新しく設置したスイッチの検出

新しいアウトオブボックス スイッチをクラスタに加入させるには、アクセスポートの 1 つにクラスタ を接続する必要があります。Access Port (AP: アクセス ポート)は 1 つの VLAN にのみ属し、そのト ラフィックを転送します。デフォルトでは、新しいスイッチとそのアクセス ポートに対して VLAN 1 が割り当てられます。

新しいスイッチがクラスタに加入すると、デフォルトの VLAN は即座にアップストリーム ネイバーの VLAN に変わります。また、新しいスイッチも自身のアクセス ポートを変更して、そのネイバーの VLAN に加わります。

図 [6-6](#page-9-2) のクラスタ コマンド スイッチは、VLAN 9 および 16 に加入しています。新しいクラスタ対応の スイッチがクラスタに加入すると、次の処理が行われます。

- **•** 1 つのクラスタ対応のスイッチとそのアクセス ポートに VLAN 9 が割り当てられます。
- **•** 他のクラスタ対応のスイッチとそのアクセス ポートに管理 VLAN 16 が割り当てられます。

<span id="page-9-2"></span>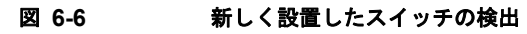

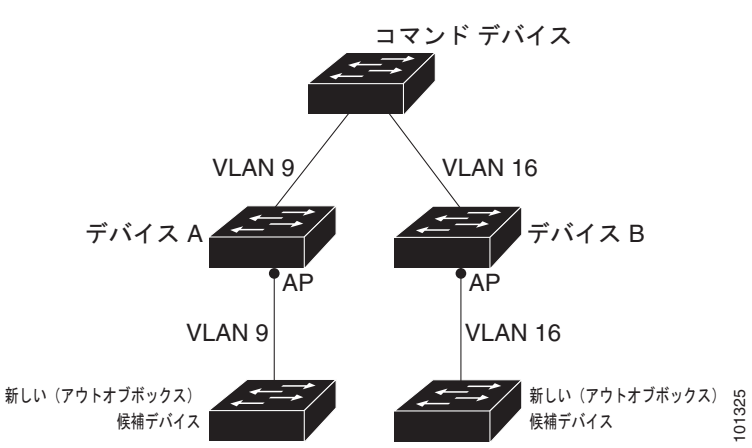

٠

### <span id="page-10-0"></span>**HSRP** およびスタンバイ クラスタ コマンド スイッチ

スイッチはホットスタンバイ ルータ プロトコル (HSRP) をサポートしているためスタンバイ クラス タ コマンド スイッチのグループを設定できます。クラスタ コマンド スイッチは、すべての通信の転送 と、すべてのクラスタ メンバ スイッチの設定情報を管理しているため、次のような環境設定を推奨し ます。

- **•** クラスタ コマンドのスイッチ スタックには、スイッチ スタック全体に障害が発生する場合に備え て、スタンバイ クラスタ コマンド スイッチが必要です。ただし、コマンド スイッチのスタック マ スターだけに障害が発生した場合は、スイッチ スタックで新しいスタック マスターを選出し、ク ラスタ コマンド スイッチ スタックとしての機能を引き継がせることができます。
- **•** スタンドアロンのクラスタ コマンド スイッチの場合、プライマリ クラスタ コマンド スイッチの障 害に備え、スタンバイ クラスタ コマンド スイッチを設定してその機能を引き継がせるようにしま す。

クラスタ スタンバイ グループは、「スタンバイ クラスタ コマンド [スイッチの特性」\(](#page-2-0)P.6-3)で説明し ている要件を満たしたコマンド対応スイッチのグループです。クラスタごとに、1 つのクラスタ スタン バイ グループのみ割り当てることができます。

(注) クラスタ スタンバイ グループは HSRP グループです。HSRP をディセーブルにすると、クラスタ スタ ンバイ グループがディセーブルになります。

クラスタ スタンバイ グループのスイッチは、HSRP プライオリティに基づいてランク付けされていま す。グループ内でプライオリティの高いスイッチは、*Active Cluster Command Switch*(AC; アクティ ブ クラスタ コマンド スイッチ)です。グループ内で次にプライオリティの高いスイッチは、*Standby Cluster Command Switch*(SC; スタンバイ クラスタ コマンド スイッチ)です。クラスタ スタンバイ グループの他のスイッチは、*Passive Cluster Command Switch*(PC; パッシブ クラスタ コマンド ス イッチ)です。アクティブ クラスタ コマンド スイッチおよびスタンバイ クラスタ コマンド スイッチ が同時にディセーブルになった場合、パッシブ クラスタ コマンド スイッチの中でプライオリティが一 番高いものがアクティブ クラスタ コマンド スイッチになります。自動検出の制限事項については、 [「クラスタ設定の自動回復」\(](#page-12-0)P.6-13)を参照してください。HSRP プライオリティ値の変更について は、「HSRP のプライオリティの設定」(P.46-8) を参照してください。クラスタ スタンバイ グループ のメンバーおよびルータ冗長グループのメンバーのプライオリティの変更には、同じ HSRP **standby priority** インターフェイス コンフィギュレーション コマンドを使用します。

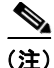

(注) HSRP のスタンバイ中止間隔は、hello タイム間隔の 3 倍以上必要です。デフォルトの HSRP スタンバ イ中止間隔は 10 秒です。デフォルトの HSRP スタンバイ hello タイム インターバルは 3 秒です。スタ ンバイ中止間隔およびスタンバイ hello タイム間隔の詳細については、「HSRP 認証およびタイマーの 設定」(P.46-11)を参照してください。

次の接続に関する注意事項に従って、スイッチ クラスタ、クラスタ候補、接続されたスイッチ クラス タ、ネイバー エッジ デバイスを自動検出してください。これらのトピックでもスタンバイ クラスタ コ マンド スイッチの詳細について説明します。

- **•** 「仮想 IP [アドレス」\(](#page-11-0)P.6-12)
- **•** 「クラスタ スタンバイ [グループに関する他の考慮事項」\(](#page-11-1)P.6-12)
- **•** [「クラスタ設定の自動回復」\(](#page-12-0)P.6-13)

### <span id="page-11-0"></span>仮想 **IP** アドレス

クラスタ スタンバイ グループには、一意の仮想 IP アドレス、グループ番号、グループ名を割り当てる 必要があります。この情報は、特定の VLAN またはアクティブ クラスタ コマンド スイッチのルー テッド ポートで設定します。アクティブ クラスタ コマンド スイッチは、仮想 IP アドレス宛てのトラ フィックを受信します。クラスタを管理するには、コマンドスイッチの IP アドレスからではなく、仮 想 IP アドレスからアクティブ クラスタ コマンド スイッチにアクセスする必要があります。(アクティ ブ クラスタ コマンド スイッチの IP アドレスがクラスタ スタンバイ グループの仮想 IP アドレスと異 なる場合)。

アクティブ クラスタ コマンド スイッチに障害が発生すると、スタンバイ クラスタ コマンド スイッチ が仮想 IP アドレスを使用して、アクティブ クラスタ コマンド スイッチになります。クラスタ スタン バイ グループのパッシブ スイッチは、それぞれ割り当てられたプライオリティを比較し、新しいスタ ンバイ クラスタ コマンド スイッチを選出します。その後、プライオリティの一番高いパッシブ スタン バイ スイッチがスタンバイ クラスタ コマンド スイッチになります。前回アクティブ クラスタ コマン ド スイッチだったスイッチが再びアクティブになると、アクティブ クラスタ コマンド スイッチの役割 を再開します。そのため、現在アクティブ クラスタ コマンド スイッチを担当しているスイッチは再び スタンバイ クラスタ コマンド スイッチになります。スイッチ クラスタの IP アドレスの詳細について は、「IP [アドレス」\(](#page-13-0)P.6-14)を参照してください。

#### <span id="page-11-1"></span>クラスタ スタンバイ グループに関する他の考慮事項

次の要件も満たす必要があります。

**•** スタンバイ クラスタ コマンド スイッチは、クラスタ コマンド スイッチと同タイプのスイッチでな ければなりません。たとえば、クラスタ コマンド スイッチが IE 3000 スイッチの場合は、スタン バイ クラスタ コマンド スイッチも IE 3000 スイッチにする必要があります。スタンバイ クラスタ コマンド スイッチの要件については、他のクラスタ対応スイッチのコンフィギュレーション ガイ ドを参照してください。

スイッチ クラスタに IE 3000 スイッチが 1 台含まれる場合は、それをクラスタ コマンド スイッチ にしてください。

**•** クラスタごとに、1 つのクラスタ スタンバイ グループのみ割り当てることができます。ルータ冗 長スタンバイ グループは複数作成できます。

1 つの HSRP グループをクラスタ スタンバイ グループとルータ冗長構成グループの両方にするこ とができます。ただし、ルータ冗長構成グループがクラスタ スタンバイ グループになった場合、 そのグループ上でのルータ冗長構成はディセーブルになります。CLI を使用すれば、冗長構成を再 びイネーブルにすることができます。HSRP およびルータ冗長構成の詳細については、第 46 章 「HSRP および VRRP の設定」を参照してください。

**•** すべてのスタンバイグループ メンバはそのクラスタのメンバである必要があります。

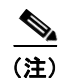

(注) スタンバイ クラスタ コマンド スイッチとして割り当てることができるスイッチ数に制限は ありません。ただし、クラスタのスイッチの総数(アクティブ クラスタ コマンド スイッ チ、スタンバイ グループ メンバ、およびクラスタ メンバ スイッチを含む)はは 16 以内にす る必要があります。

**•** 各スタンバイグループのメンバ(図 [6-7](#page-12-1) を参照)は、同じ VLAN を介してクラスタ コマンド ス イッチに接続されている必要があります。この例のクラスタ コマンド スイッチとスタンバイ クラ スタ コマンド スイッチには Catalyst 2970、Catalyst 3550、Catalyst 3560、または Catalyst 3750 が該当します。各スタンバイグループのメンバも、スイッチ クラスタと同じ VLAN を最低 1 つは 介在させて、冗長性を持たせながら相互接続する必要があります。

Catalyst 1900、Catalyst 2820、Catalyst 2900 XL、Catalyst 2950、Catalyst 3500 XL クラスタ メ ンバ スイッチは、それぞれの管理 VLAN を介してクラスタ スタンバイ グループに接続する必要が あります。スイッチ クラスタの VLAN の詳細については、次の各項を参照してください。

- **–** 「異なる VLAN [からの検出」\(](#page-6-1)P.6-7)
- **–** 「異なる管理 VLAN [からの検出」\(](#page-7-0)P.6-8)

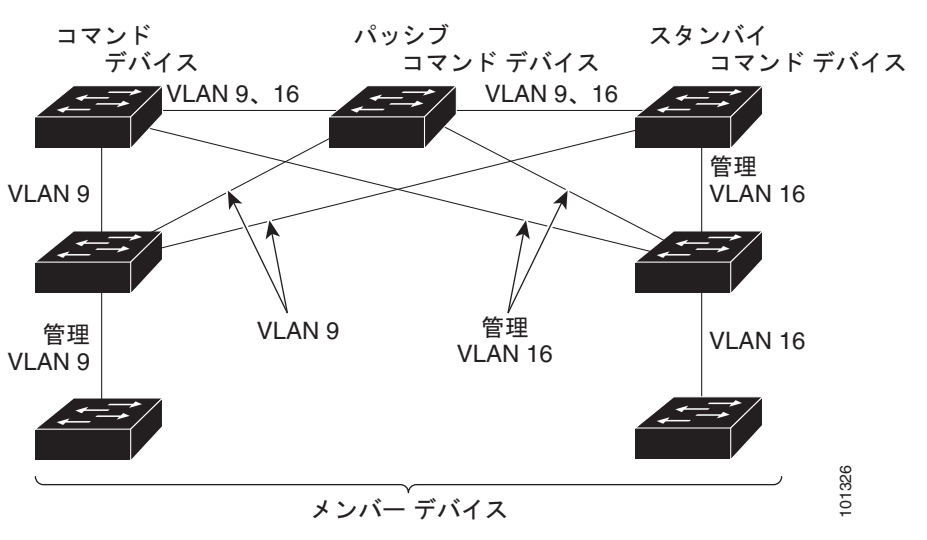

#### <span id="page-12-1"></span>図 **6-7** スタンバイグループ メンバとクラスタ メンバ間の **VLAN** 接続

#### <span id="page-12-0"></span>クラスタ設定の自動回復

アクティブ クラスタ コマンド スイッチは、クラスタ設定情報をスタンバイ クラスタ コマンド スイッ チに継続的に送信します(デバイス設定情報は送信しません)。アクティブ クラスタ コマンド スイッ チに障害が発生した場合は、この情報をもとに、スタンバイ クラスタ コマンド スイッチが即座にクラ スタを引き継ぎます。

自動検出には次のような制限があります。

- **•** この制限は、Catalyst 2950、Catalyst 3550、Catalyst 3560、Catalyst 3750 のコマンド スイッチお よびスタンバイ クラスタ スイッチを含むクラスタのみに該当します。アクティブ クラスタ コマン ド スイッチおよびスタンバイ クラスタ コマンド スイッチが同時にディセーブルになった場合、 パッシブ クラスタ コマンド スイッチの中でプライオリティが一番高いものがアクティブ クラスタ コマンド スイッチになります。ただし、前回パッシブ スタンバイ クラスタ コマンド スイッチだっ たため、以前のクラスタ コマンド スイッチはクラスタ設定情報を送信していません。アクティブ クラスタ コマンド スイッチは、スタンバイ クラスタ コマンド スイッチにクラスタ設定情報のみ送 信します。そのため、クラスタを再設定する必要があります。
- **•** クラスタ スタンバイ グループに複数のスイッチを持つアクティブ クラスタ コマンド スイッチに障 害が発生した場合、新しいクラスタ コマンド スイッチは、いかなる Catalyst 1900、 Catalyst 2820、および Catalyst 2916M XL のクラスタ メンバ スイッチも検出しません。これらの クラスタ メンバ スイッチをクラスタにもう一度追加する必要があります。
- **•** アクティブ クラスタ コマンド スイッチに障害が発生してダウンした後、再びアクティブになった 場合、そのスイッチはいかなる Catalyst 1900、Catalyst 2820、および Catalyst 2916M XL クラス タ メンバ スイッチも検出しません。これらのクラスタ メンバ スイッチをクラスタにもう一度追加 する必要があります。

以前アクティブ クラスタ コマンド スイッチだったスイッチが再びアクティブになった場合、そのス イッチは最新のクラスタ設定のコピー(ダウン中に追加されたメンバを含む)をアクティブ クラスタ コマンド スイッチから受信します。アクティブ クラスタ コマンド スイッチは、クラスタ スタンバイ グループにクラスタ設定のコピーを送信します。

### <span id="page-13-0"></span>**IP** アドレス

IP 情報をクラスタ コマンド スイッチに割り当てる必要があります。クラスタ コマンド スイッチには 複数の IP アドレスを割り当てることができます。クラスタには、これらのコマンドスイッチの IP アド レスを介してアクセスできます。クラスタ スタンバイ グループを設定する場合、アクティブ クラスタ コマンド スイッチからスタンバイグループの仮想 IP アドレスを使用して、クラスタを管理する必要が あります。仮想 IP アドレスを使用すると、アクティブ クラスタ コマンド スイッチに障害が発生して スタンバイ クラスタ コマンド スイッチがアクティブ クラスタ コマンド スイッチになった場合でも、 クラスタへの接続を確保できます。

アクティブ クラスタ コマンド スイッチに障害が発生してスタンバイ クラスタ コマンド スイッチがそ の役割を引き継いだ場合、クラスタのアクセスには、スタンバイグループの仮想 IP アドレスも、新し いアクティブ クラスタ コマンド スイッチで使える IP アドレスも使用できます。

必須ではありませんが、IP アドレスはクラスタ対応のスイッチにも割り当てることができます。クラ スタ メンバ スイッチは、コマンドスイッチの IP アドレスを使用して他のクラスタ メンバ スイッチと 通信します。IP アドレスが割り当てられていないクラスタ メンバ スイッチがそのクラスタを離れる場 合、スタンドアロン スイッチとして管理する IP アドレスを割り当てる必要があります。

IP アドレスの詳細については、第 4 章「スイッチの IP アドレスおよびデフォルト ゲートウェイの割り 当て」を参照してください。

### <span id="page-13-1"></span>ホスト名

クラスタ コマンド スイッチと対象のクラスタ メンバにはホスト名を割り当てる必要はありません。た だし、クラスタ コマンド スイッチに割り当てられたホスト名は、スイッチ クラスタを識別するのに役 立ちます。スイッチのデフォルトのホスト名は *Switch* です。

クラスタに加入するスイッチにホスト名がない場合、クラスタ コマンド スイッチは一意のメンバ番号 を自身のホスト名に追加し、そのスイッチに割り当てます。この処理はクラスタに加入するスイッチご とに順番に行われます。ここでいう番号とは、スイッチがクラスタに追加された順番を指します。たと えば、*eng-cluster* という名前のクラスタ コマンド スイッチには、5 番めのクラスタ メンバとして *eng-cluster-5* という名前が割り当てられます。

スイッチにホスト名がある場合、クラスタへの加入時もクラスタからの脱退時もその名前が使用されま す。

クラスタ脱退時、または新しいクラスタへの加入時にそのメンバ番号(*5* など)を確保するため、クラ スタ コマンド スイッチからスイッチにホスト名を送信した場合、それを受信したスイッチは、新しい クラスタのクラスタ コマンド スイッチのホスト名(*mkg-cluster-5* など)で古いホスト名 (*eng-cluster-5* など)を上書きします。新しいクラスタではスイッチのメンバ番号を変更する場合(*3* など)、スイッチは前回の名前(*eng-cluster-5*)を控えます。

### <span id="page-14-0"></span>パスワード

クラスタのメンバになるスイッチにはパスワードを割り当てる必要はありません。スイッチはコマンド スイッチのパスワードを継承してクラスタに加入し、脱退するときもその情報を保有したまま離れま す。コマンドスイッチのパスワードが設定されていない場合、クラスタ メンバ スイッチはヌル パス ワードを代わりに継承します。クラスタ メンバ スイッチが継承するのはコマンドスイッチのパスワー ドのみです。

コマンドスイッチのパスワードと異なるメンバスイッチのパスワードを指定してその設定を保存してし まうと、クラスタ コマンド スイッチからそのスイッチを管理できなくなります。この状態はメンバス イッチのパスワードをコマンドスイッチのパスワードに戻すまで続きます。メンバスイッチを再起動し ても、パスワードは元のコマンドスイッチ パスワードには戻りません。スイッチをクラスタに加入さ せた後は、メンバスイッチ パスワードを変更しないことを推奨します。

パスワードの詳細については、「スイッチへの不正アクセスの防止」(P.11-1)を参照してください。

Catalyst 1900 および Catalyst 2820 スイッチ固有のパスワードの考慮事項については、これらのスイッ チのインストレーション コンフィギュレーション ガイドを参照してください。

### <span id="page-14-1"></span>**SNMP** コミュニティ ストリング

クラスタ メンバ スイッチは、次のようにコマンドスイッチの Read-Only (RO) と Read-Write (RW) の後ろに *@esN* を追加した形でコミュニティ ストリングを継承します。

**•** *command-switch-readonly-community-string*@*esN*:*N* にはメンバスイッチの番号が入ります。

**•** *command-switch-readwrite-community-string*@*esN*:*N* にはメンバスイッチの番号が入ります。

クラスタ コマンド スイッチに複数の Read-Only または Read-Write コミュニティ ストリングがある場 合、クラスタ メンバ スイッチには最初の Read-Only または Read-Write ストリングのみ伝播されます。

スイッチのコミュニティ ストリング数とその長さには制限がありません。SNMP およびコミュニティ ストリングの詳細については、第 36 章「SNMP の設定」を参照してください。

Catalyst 1900 および Catalyst 2820 スイッチ固有の SNMP の考慮事項については、これらのスイッチ のインストレーション コンフィギュレーション ガイドを参照してください。

## <span id="page-14-2"></span>**TACACS+** および **RADIUS**

Terminal Access Controller Access Control System Plus (TACACS+) をクラスタ メンバに設定する場 合、すべてのクラスタ メンバに設定する必要があります。同様に、RADIUS をクラスタ メンバに設定 する場合、すべてのクラスタ メンバに設定する必要があります。また、TACACS+ を設定したメンバ と RADIUS を設定した他のメンバを同じスイッチ クラスタには追加できません。

TACACS+ の詳細については、「TACACS+ によるスイッチ アクセスの制御」(P.11-11)を参照してく ださい。RADIUS の詳細については、「RADIUS によるスイッチ アクセスの制御」(P.11-19)を参照 してください。

### <span id="page-15-1"></span>**LRE** プロファイル

スイッチ クラスタに、個人のプロファイルと公開プロファイルの両方を使用した Long-Reach Ethernet (LRE)スイッチがある場合、設定の競合が発生します。クラスタの 1 つの LRE スイッチに公開プロ ファイルが割り当てられている場合、クラスタ内のすべての LRE スイッチにも同じプロファイルを割 り当てる必要があります。LRE スイッチをクラスタに追加する前に、クラスタ内の他の LRE スイッチ が同じ公開プロファイルを使用しているかどうかを確認してください。

クラスタ内に異なる個人プロファイルを使用している LRE スイッチを混在させることはできます。

# <span id="page-15-0"></span>**CLI** によるスイッチ クラスタの管理

クラスタ コマンド スイッチにログインすることにより、CLI からクラスタ メンバ スイッチを設定でき ます。**rcommand** ユーザ EXEC コマンドおよびクラスタ メンバ スイッチ番号を入力して、(コンソー ルまたは Telnet 接続を経由して)Telnet セッションを開始し、クラスタ メンバ スイッチの CLI にアク セスします。コマンド モードが変更され、通常どおりに Cisco IOS コマンドを使用できるようになり ます。クラスタ メンバ スイッチで **exit** 特権 EXEC コマンドを入力すると、コマンド スイッチの CLI に戻ります。

次に、コマンド スイッチの CLI からメンバ スイッチ 3 にログインする例を示します。

switch# **rcommand 3**

メンバ スイッチ番号が不明の場合は、クラスタ コマンド スイッチで **show cluster members** 特権 EXEC コマンドを入力します。**rcommand** コマンドおよび他のすべてのクラスタ コマンドについての 詳細は、スイッチ コマンド リファレンスを参照してください。

Telnet セッションは、クラスタ コマンド スイッチと同じ権限レベルでメンバ スイッチの CLI にアクセ スします。その後、Cisco IOS コマンドを通常どおりに使用できます。スイッチの Telnet セッションの 設定手順については、「パスワード回復のディセーブル化」(P.11-5)を参照してください。

Catalyst1900 および Catalyst2820 の CLI に関する考慮事項

スイッチ クラスタに Standard Edition ソフトウェアが稼働している Catalyst 1900 および Catalyst 2820 スイッチがある場合、クラスタ コマンド スイッチの権限レベルが 15 であれば、Telnet セッションは管 理コンソール (メニュー方式インターフェイス)にアクセスします。クラスタ コマンド スイッチの権 限レベルが 1 ~ 14 であれば、パスワードの入力を要求するプロンプトが表示され、入力後にメニュー コンソールにアクセスできます。

コマンド スイッチの権限レベルと、Catalyst 1900 および Catalyst 2820 クラスタ メンバ スイッチ (Standard および Enterprise Edition ソフトウェアが稼働)との対応関係は、次のとおりです。

- **•** コマンド スイッチの権限レベルが 1 ~ 14 の場合、クラスタ メンバ スイッチへのアクセスは権限 レベル 1 で行われます。
- **•** コマンド スイッチの権限レベルが 15 の場合、クラスタ メンバ スイッチへのアクセスは権限レベ ル 15 で行われます。

(注) Catalyst 1900 および Catalyst 2820 の CLI は、Enterprise Edition ソフトウェアが稼働している スイッチに限って使用できます。

Catalyst 1900 および Catalyst 2820 スイッチの詳細については、これらのスイッチのインストレーショ ン コンフィギュレーション ガイドを参照してください。

## <span id="page-16-0"></span>**SNMP** によるスイッチ クラスタの管理

スイッチの最初の起動時にセットアップ プログラムを使用して IP 情報を入力し、提示されたコンフィ ギュレーションを採用した場合、SNMP はイネーブルに設定されています。セットアップ プログラム を使用して IP 情報を入力していない場合は、SNMP はイネーブルではありません。その場合は、 「SNMP の設定」(P.36-6) の説明に従って、SNMP をイネーブルに設定します。Catalyst 1900 および Catalyst 2820 スイッチでは、SNMP はデフォルトでイネーブルに設定されています。

クラスタを作成すると、クラスタ コマンド スイッチがクラスタ メンバ スイッチと SNMP アプリケー ション間のメッセージ交換を管理します。クラスタ コマンド スイッチ上のクラスタ ソフトウェアは、 クラスタ コマンド スイッチ上で最初に設定された Read-Write および Read-Only コミュニティ ストリ ングにクラスタ メンバ スイッチ番号(*@esN*、*N* はスイッチ番号)を追加し、これらのストリングをク ラスタ メンバ スイッチに送信します。クラスタ コマンド スイッチは、このコミュニティ ストリング を使用して、SNMP 管理ステーションとクラスタ メンバ スイッチ間で、get、set、および get-next メッセージの転送を制御します。

(注) クラスタ スタンバイ グループを設定すると、ユーザが気付かないうちにクラスタ コマンド スイッチが 変更される場合があります。クラスタにクラスタ スタンバイ グループを設定している場合は、クラス タ コマンド スイッチとの通信には、最初に設定された Read-Write および Read-Only コミュニティ ス トリングを使用してください。

クラスタ メンバ スイッチに IP アドレスが割り当てられていない場合、図 [6-8](#page-16-1) に示すように、クラスタ コマンド スイッチはクラスタ メンバ スイッチからのトラップを管理ステーションにリダイレクトしま す。クラスタ メンバ スイッチに専用の IP アドレスおよびコミュニティ ストリングが割り当てられて いる場合、そのクラスタ メンバ スイッチはクラスタ コマンド スイッチを経由せず、管理ステーション に直接トラップを送信できます。

クラスタ メンバ スイッチに専用の IP アドレスとコミュニティ ストリングが割り当てられている場合、 クラスタ コマンド スイッチによるアクセスの他に、その IP アドレスとコミュニティ ストリングも使 用できます。SNMP およびコミュニティ ストリングの詳細については、第 36 章「SNMP の設定」を 参照してください。

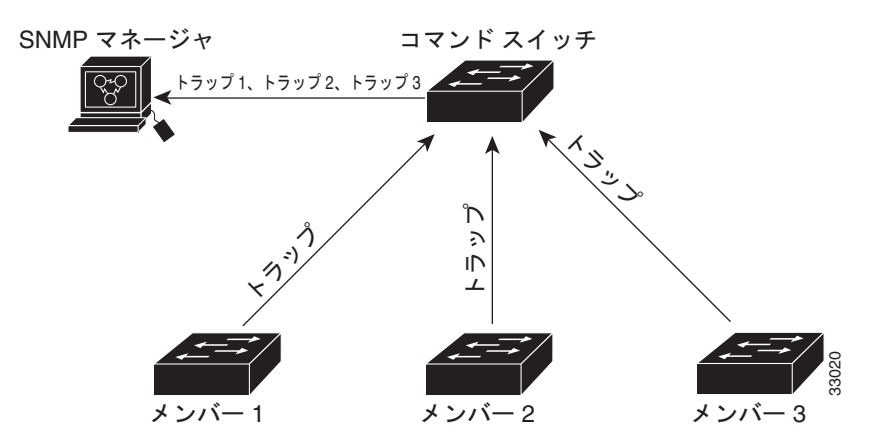

#### <span id="page-16-1"></span>図 **6-8 SNMP** によるクラスタ管理